## **Adobe Photoshop Cs4 Crack Download [TOP]**

Installing Adobe Photoshop and then cracking it is simple to do. The first step is to download and install the Adobe Photoshop software on your computer. Then, you need to locate the installation.exe file and run it. Once the installation is complete, you need to locate the patch file and copy it to your computer. The patch file is usually available online, and it is used to unlock the full version of the software. After the patch file is copied, you need to run it and then follow the instructions on the screen. Once the patching process is complete, you will have a fully functional version of Adobe Photoshop on your computer. To make sure that the software is running properly, you should check the version number to make sure that the crack was successful.

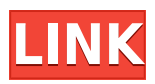

On the other hand, if you assemble a nice collection of photographs, then there is a lot to like here. If you don't care about perfection, then this is the program for you. It will help you clean up and publish the best of your work. The Mac app includes some great features like smart brush adjustment enabled with an easily accessible panel on the left, and it can be used to publish and share your work via photo-streaming and sharing services such as Flickr. Photoshop CS4 is the last version without a subscription and it is nice to have the subscription included in the Mac version, but it definitely is a cost-benefit decision. And if you are an amateur student (or if you're in grad school), you should still consider Photoshop Elements, as Adobe continues to add new features to their crop and photo-editing suite while keeping an easy price tag. I was able to see a demo of the new Photoshop 20.2. In it, Adobe says the new Photoshop features include "Performance improvements, enhanced organizational tools, new FX tools, Text tools, a Block and Sub-pixel rendering engine, new Color Range tools, a new filter browser, new Exposure tools, new Shape tools, new Clone and Healing tools, and many new Content Aware tools." The new Photoshop also offers new drawing tools. It doesn't look much, but is this a new version? We'll have to see. If you need to operate in secrecy, you need different software. Even back around CS2 (or maybe it was Photoshop 7), Photoshop recognized if you were scanning money, showed you a warning box, and refused to open it. Since Adobe knows who you are, it's trivial for Adobe to send the Secret Service your personal information and physical location in real-time if they choose to. Adobe knows what you're doing because Photoshop is talking to Adobe over the Internet in the background; that's how activation works. Run many days offline, and the program will stop running until you go online again for it to validate and swap data.

## **Download Adobe Photoshop CS3Full Version License Key Full Windows [32|64bit] 2023**

Adobe Photoshop, is one of the world's most powerful creative tools. With Adobe Photoshop, you can create, edit, and publish beautiful graphics at high-quality resolutions while maintaining control over color and tonal values. You can make adjustments to color, brightness, contrast, and more using tools that work with the entire image, as well as individual portions of a photo. More than ever, the Web is the best platform to be created, created with, and experienced.

**Adobe** now offers **Photoshop** to over 120 million **Creative Professionals across the globe.** As an Adobe Photoshop expert, you can also deal with multiple images in one click. Set the opacity, radius, and blend mode of each layer to get the best results. Adjust the layers and apply a specific settings to bring out the colors or emboss effect. Make sure to apply the best blend mode for the project. Which Blend Mode Is Best for Beginners? Blend modes are one of the most important features in photo editing. Blend modes are used to create a variety of effects that will bring out the best of your images. Which Blend Mode Is Best for Beginners? In photo editing software, it is very important to choose the best blend mode for your projects. To choose the best one, you need to know the difference between them. What Are the Different Types of Blend Modes? There are different types of blend modes depending on the purpose. Some blend modes are perfect for the entire image, while others can be applied only to specific layers in an image. Some blend modes can create special effects and opacity to bring out the colors. Which Blend Mode Is Best for Beginners? You don't have to spend hours getting great results. Photoshop has a wide variety of blend modes you can use in just a few minutes. Here is a look at some of the best blend modes for photo editing: e3d0a04c9c

## **Download free Adobe Photoshop CS3Serial Number Activation Key Windows 10-11 {{ NEw }} 2022**

**TWAIN support**: The most amazing feature in Photoshop is the ability to load new images from a wide variety of digital cameras and scanners. You can create stunning images with enhanced levels of sharpness and vibrant colors. And while Photoshop now has a TWAIN (Technology Without A Name) support for digital cameras and scanners, you still have the option to load images directly from your camera if you understand the consequences. **Smart Sharpen Support**: The most essential feature in today's photography is sharpness. Despite the latest technological advances, there are times when the camera does not produce the best quality of results. For those times, Photoshop still supplies vital support with its Smart Sharpen tool, allowing you to quickly and easily sharpen many different types of images. **Mask Tools**: Photoshop has been at the forefront of the editing industry for years now. Started as a quick way to do in-place editing, masks quickly became fundamental tools for designers. Adobe's industry leading mask tools will make you a faster and more efficient designer. Photoshop (**PSD** files,.\*psd\* files) also makes it easier for a web designer to design a website. Photoshop's powerful capabilities and features can be used to optimize and design websites, as well as mobile sites, effectively in a short time. The width and height of the image and height and width of a span and the width and height of a float, as well as the space around a p, can be adjusted in Photoshop. And as with InDesign, you can drag and drop HTML-6 into Photoshop and have more control over the type. The following Photoshop tools can help website designers:

adobe photoshop cs4 download kostenlos vollversion download photoshop cs4 64 bit kuyhaa adobe photoshop cs4 download kostenlos download photoshop cs4 portable 32 bit photoshop cs4 64 bit free download with crack photoshop cs4

extract filter download download photoshop cs4 2019 photoshop cs4 free download 32 bit crack photoshop cs4 3d plugin free download photoshop cs4 nef plugin download

On the other hand, if you need to start a whole new project, you can save a lot of time by using a template. These are basic and clean layouts, which allow you to start from scratch on a new project, without wasting time and effort. This can save a lot of time when you're trying to establish a new brand or company. All you have to do is take the template and make necessary changes, which take a lot of editing and fixing. So here, we have listed a few templates you can use ranging from cute cat and dog scenes to new baby templates. So there you have it. If you want to jump into creating new projects in no time, you must have a sense of action. There are many online platforms/apps like Photoshop templates and animals that allow you to get started with a clean canvas. Choose one and get started! New features include:

- **Share for Review:** Draft a file in Photoshop and invite a collaborator to edit it, then come back to the original file later. You'll both see the unedited version in real time as you work, and any changes you make will be visible to the other user immediately.
- **Share for Review:** Work on different versions of a file in Photoshop and send a link to your partner so they can review your work.
- **Shoot for Web:** Shoot a photo in Photoshop and use the new Link to Share option to instantly upload it to Facebook, Twitter and other social media.
- **Shoot for Web:** Use the new Link to Save to Cloud option to save to Dropbox, Google Drive and other web-based storage solutions.
- **Adobe Sensei:** With this new feature, Adobe Sensei learns and adjusts what it learns as you keep on editing an image. For example, when you're removing an object, it will learn to be more accurate by removing or

replacing that object more smoothly, or when you're editing a photo, it can replace the old auto-blacks with new blacks to make your photos look better.

Adobe Photoshop features are the best of the software in the series and they are essential for a photo editor. Photoshop editor is an interface for photoshop users together with new features and cool tools. It is a huge collection of tools and features that are essential for professional designers and artists. From simple image editing to advanced photo editing, many features are provided here which are beneficial for users. Photoshop is a complete post-processing software that is used for workspace for adding, editing, retouching, and compositing. It is one of the most powerful applications in the world and has become an essential tool for both the professionals and the amateurs. Photoshop is used to edit, retouch, and resize images in the digital realm and it provides a lot of features with powerful tools to give the best editing experience ever. Adobe watermark is a multiple of tools that are used for detecting a transparent image watermark and the details on how user can apply it are shown here. Adobe watermark features allows watermarking or rotation, adding the logo, text, consecutive images, adjusting its size and position, etc. Watermarks are provided by Adobe, and they are used to detect watermark in a transparent image and to add the logo or text in a transparent image. The following image shows the watermark feature where user can apply the logo or text on the image. This image shows an image that is rotated 90° clockwise. The image is a flag with a red cross that reads as, "Jesus Saves." This image allows the user to control the amount of rotation by varying the number of degrees.

[https://soundcloud.com/lugarmeteon/debut-video-capture-2019-crack-product-ke](https://soundcloud.com/lugarmeteon/debut-video-capture-2019-crack-product-key-download) [y-download](https://soundcloud.com/lugarmeteon/debut-video-capture-2019-crack-product-key-download) [https://soundcloud.com/fatimzoidor7/activate-displayname-field-missing-from-re](https://soundcloud.com/fatimzoidor7/activate-displayname-field-missing-from-registry) [gistry](https://soundcloud.com/fatimzoidor7/activate-displayname-field-missing-from-registry)

[https://soundcloud.com/safurlwahq/official-wiko-rainbow-4g-stock-rom-for-sp-fla](https://soundcloud.com/safurlwahq/official-wiko-rainbow-4g-stock-rom-for-sp-flashtool) [shtool](https://soundcloud.com/safurlwahq/official-wiko-rainbow-4g-stock-rom-for-sp-flashtool)

<https://soundcloud.com/eikkiyugsiz/trepcad-6-download-25>

<https://soundcloud.com/thopenpena1977/xstoryplayer-21-full-torrent>

<https://soundcloud.com/ketttsununkel1975/download-buku-belajar-anak-paud>

[https://soundcloud.com/ivertbanani4/3d-kstudio-project-manager-v29705-for-3ds](https://soundcloud.com/ivertbanani4/3d-kstudio-project-manager-v29705-for-3ds-max-2013-to-2020-win) [-max-2013-to-2020-win](https://soundcloud.com/ivertbanani4/3d-kstudio-project-manager-v29705-for-3ds-max-2013-to-2020-win)

<https://soundcloud.com/fatimzoidor7/kirby-air-ride-iso-jpn>

[https://soundcloud.com/rameahmosomek/economia-de-la-empresa-michael-r-bay](https://soundcloud.com/rameahmosomek/economia-de-la-empresa-michael-r-baye-pdf-download) [e-pdf-download](https://soundcloud.com/rameahmosomek/economia-de-la-empresa-michael-r-baye-pdf-download)

[https://soundcloud.com/sifincutthri1970/drivers-sony-vaio-pcg-31311x-windows-](https://soundcloud.com/sifincutthri1970/drivers-sony-vaio-pcg-31311x-windows-7)[7](https://soundcloud.com/sifincutthri1970/drivers-sony-vaio-pcg-31311x-windows-7)

<https://soundcloud.com/birkiruzakovh/farmacognosia-de-claudia-kuklinski-pdf-59> [https://soundcloud.com/edanunnor1989/model-hotarare-dizolvare-si-lichidare-si](https://soundcloud.com/edanunnor1989/model-hotarare-dizolvare-si-lichidare-simultana) [multana](https://soundcloud.com/edanunnor1989/model-hotarare-dizolvare-si-lichidare-simultana)

[https://soundcloud.com/safurlwahq/adobe-photoshop-cs2-keygenerator-working](https://soundcloud.com/safurlwahq/adobe-photoshop-cs2-keygenerator-working-utorrent)[utorrent](https://soundcloud.com/safurlwahq/adobe-photoshop-cs2-keygenerator-working-utorrent)

Photoshop is one of the most frequently used editing and photo editing software used by professionals (such as fashion or beauty photographers, graphic designers, or web designers). However, it has become more and more versatile to the extent that anyone can edit photos and invite change. Now you can edit your image in a browser in one of three ways:

- Fetch a file from your local computer
- Share an image directly with a host
- Use an online service to enhance your image

Adobe Sensei technology was introduced in earlier versions of Photoshop. The latest version of Photoshop now leverages this technology.

- 1. Share in Place
- 2. Add Background

## 3. Add Layer Mask

When you launch Photoshop from a web browser, you're able to choose a file to edit, but you may not be able to use some of the features in the latest versions of Photoshop. Most versions of Photoshop ship with the following features preinstalled, though:

- Auto-Align and Auto-Crop
- Dissolve an Image
- Delete Objects
- Grid and Guides
- Perspective Warp

If you use Scene Kit to work with 3D on the Mac but you also need Photoshop to edit your 2D images, you can now use Photoshop without the 3D engine running. Scene Kit remains available to use, in combination with Photoshop, without running the 3D engine. Adobe is discontinuing the legacy 3D feature set that shipped in Photoshop under OS X 10.7.5 and earlier. Users working with 3D are encouraged to use Substance to create 3D content. Substance is now available free for OS X and Windows users.

<http://casino-gambling.net/?p=10064>

[https://kufm.net/wp-content/uploads/2023/01/Ps-Photoshop-Cs6-Apk-Download-](https://kufm.net/wp-content/uploads/2023/01/Ps-Photoshop-Cs6-Apk-Download-UPD.pdf)[UPD.pdf](https://kufm.net/wp-content/uploads/2023/01/Ps-Photoshop-Cs6-Apk-Download-UPD.pdf) <https://slitetitle.com/wp-content/uploads/2023/01/lateng.pdf> <https://xcconcepts.com/wp-content/uploads/2023/01/armaelvy.pdf> [https://www.sport1ne.com/download-adobe-photoshop-2020-version-21-keygen-f](https://www.sport1ne.com/download-adobe-photoshop-2020-version-21-keygen-for-lifetime-activator-mac-win-3264bit-2022/) [or-lifetime-activator-mac-win-3264bit-2022/](https://www.sport1ne.com/download-adobe-photoshop-2020-version-21-keygen-for-lifetime-activator-mac-win-3264bit-2022/) <http://madlifegaming.com/?p=2441> [https://hassadlifes.com/download-photoshop-cc-2014-with-license-key-latest-upd](https://hassadlifes.com/download-photoshop-cc-2014-with-license-key-latest-update-2023/) [ate-2023/](https://hassadlifes.com/download-photoshop-cc-2014-with-license-key-latest-update-2023/) <https://mentorus.pl/photoshop-8-0-download-for-pc-64-bit-link/> [http://schnappy.eu/wp-content/uploads/2023/01/Adobe-Photoshop-Cs-7-Zip-Dow](http://schnappy.eu/wp-content/uploads/2023/01/Adobe-Photoshop-Cs-7-Zip-Download-TOP.pdf)

[nload-TOP.pdf](http://schnappy.eu/wp-content/uploads/2023/01/Adobe-Photoshop-Cs-7-Zip-Download-TOP.pdf)

[https://teenmemorywall.com/adobe-photoshop-2021-version-22-download-free-re](https://teenmemorywall.com/adobe-photoshop-2021-version-22-download-free-registration-code-with-product-key-mac-win-2023/) [gistration-code-with-product-key-mac-win-2023/](https://teenmemorywall.com/adobe-photoshop-2021-version-22-download-free-registration-code-with-product-key-mac-win-2023/)

[https://list-your-blog.com/wp-content/uploads/2023/01/Photoshop-CC-2014-Down](https://list-your-blog.com/wp-content/uploads/2023/01/Photoshop-CC-2014-Download-free-LifeTime-Activation-Code-Windows-1011-2022.pdf) [load-free-LifeTime-Activation-Code-Windows-1011-2022.pdf](https://list-your-blog.com/wp-content/uploads/2023/01/Photoshop-CC-2014-Download-free-LifeTime-Activation-Code-Windows-1011-2022.pdf)

<https://auxclicscitoyens.fr/wp-content/uploads/2023/01/lovygems.pdf>

<https://luciavillalba.com/wp-content/uploads/2023/01/berkala.pdf>

[https://www.handmademarket.de/wp-content/uploads/2023/01/Eye-Candy-Downl](https://www.handmademarket.de/wp-content/uploads/2023/01/Eye-Candy-Download-Photoshop-TOP.pdf) [oad-Photoshop-TOP.pdf](https://www.handmademarket.de/wp-content/uploads/2023/01/Eye-Candy-Download-Photoshop-TOP.pdf)

<https://imarsorgula.com/wp-content/uploads/2023/01/alisday.pdf>

<https://www.kiochi.com/wp-content/uploads/2023/01/jarbroo.pdf>

[http://cubaricosworld.com/wp-content/uploads/2023/01/Photoshop-CC-2014-Dow](http://cubaricosworld.com/wp-content/uploads/2023/01/Photoshop-CC-2014-Download-With-Full-Keygen-2022.pdf) [nload-With-Full-Keygen-2022.pdf](http://cubaricosworld.com/wp-content/uploads/2023/01/Photoshop-CC-2014-Download-With-Full-Keygen-2022.pdf)

[https://sahabatpare.com/download-photoshop-2021-version-22-1-0-with-activatio](https://sahabatpare.com/download-photoshop-2021-version-22-1-0-with-activation-code-serial-number-x64-2022/) [n-code-serial-number-x64-2022/](https://sahabatpare.com/download-photoshop-2021-version-22-1-0-with-activation-code-serial-number-x64-2022/)

[https://artworkbypablo.com/2023/01/02/photoshop-cs-15-free-download-exclusiv](https://artworkbypablo.com/2023/01/02/photoshop-cs-15-free-download-exclusive/) [e/](https://artworkbypablo.com/2023/01/02/photoshop-cs-15-free-download-exclusive/)

<https://earthoceanandairtravel.com/wp-content/uploads/2023/01/queeisl.pdf> [https://www.alnut.com/wp-content/uploads/2023/01/Pastel-Color-Swatches-Phot](https://www.alnut.com/wp-content/uploads/2023/01/Pastel-Color-Swatches-Photoshop-Download-LINK.pdf) [oshop-Download-LINK.pdf](https://www.alnut.com/wp-content/uploads/2023/01/Pastel-Color-Swatches-Photoshop-Download-LINK.pdf)

[https://companionshipdirectory.com/advert/photoshop-2021-version-22-5-1-down](https://companionshipdirectory.com/advert/photoshop-2021-version-22-5-1-download-free-with-registration-code-torrent-windows-3264bit-2023/) [load-free-with-registration-code-torrent-windows-3264bit-2023/](https://companionshipdirectory.com/advert/photoshop-2021-version-22-5-1-download-free-with-registration-code-torrent-windows-3264bit-2023/)

<https://www.picketgram.fr/wp-content/uploads/2023/01/zenobirt.pdf>

[https://italiacomprovendo.com/wp-content/uploads/Adobe-Photoshop-2021-Versi](https://italiacomprovendo.com/wp-content/uploads/Adobe-Photoshop-2021-Version-225-Download-Product-Key-Full-Windows-1011-x3264-finaL-vers.pdf)

[on-225-Download-Product-Key-Full-Windows-1011-x3264-finaL-vers.pdf](https://italiacomprovendo.com/wp-content/uploads/Adobe-Photoshop-2021-Version-225-Download-Product-Key-Full-Windows-1011-x3264-finaL-vers.pdf)

<https://buddymeets.com/wp-content/uploads/2023/01/okachi.pdf>

[https://grandvenetianvallarta.com/download-adobe-photoshop-2022-version-23-0](https://grandvenetianvallarta.com/download-adobe-photoshop-2022-version-23-0-1-product-key-with-keygen-win-mac-latest-update-2023/) [-1-product-key-with-keygen-win-mac-latest-update-2023/](https://grandvenetianvallarta.com/download-adobe-photoshop-2022-version-23-0-1-product-key-with-keygen-win-mac-latest-update-2023/)

[https://greenearthcannaceuticals.com/download-photoshop-cc-2015-version-18-r](https://greenearthcannaceuticals.com/download-photoshop-cc-2015-version-18-registration-code-x64-2023/) [egistration-code-x64-2023/](https://greenearthcannaceuticals.com/download-photoshop-cc-2015-version-18-registration-code-x64-2023/)

<http://www.milanomia2.com/wp-content/uploads/2023/01/ivangem.pdf> [https://hamrokhotang.com/advert/photoshop-cc-2015-version-17-with-activation](https://hamrokhotang.com/advert/photoshop-cc-2015-version-17-with-activation-code-last-release-2022/)[code-last-release-2022/](https://hamrokhotang.com/advert/photoshop-cc-2015-version-17-with-activation-code-last-release-2022/)

[https://sarahebott.org/download-photoshop-cs6-serial-number-full-torrent-for-pc-](https://sarahebott.org/download-photoshop-cs6-serial-number-full-torrent-for-pc-2022/)[2022/](https://sarahebott.org/download-photoshop-cs6-serial-number-full-torrent-for-pc-2022/)

[http://www.chelancove.com/wp-content/uploads/2023/01/Vector-Shapes-Photosh](http://www.chelancove.com/wp-content/uploads/2023/01/Vector-Shapes-Photoshop-Download-TOP.pdf) [op-Download-TOP.pdf](http://www.chelancove.com/wp-content/uploads/2023/01/Vector-Shapes-Photoshop-Download-TOP.pdf)

[http://www.4aquan.com/wp-content/uploads/2023/01/Text-Styles-For-Photoshop-](http://www.4aquan.com/wp-content/uploads/2023/01/Text-Styles-For-Photoshop-Cs6-Free-Download-TOP.pdf)[Cs6-Free-Download-TOP.pdf](http://www.4aquan.com/wp-content/uploads/2023/01/Text-Styles-For-Photoshop-Cs6-Free-Download-TOP.pdf)

[http://hshapparel.com/photoshop-2022-version-23-0-with-licence-key-win-mac-ho](http://hshapparel.com/photoshop-2022-version-23-0-with-licence-key-win-mac-hot-2023/) [t-2023/](http://hshapparel.com/photoshop-2022-version-23-0-with-licence-key-win-mac-hot-2023/)

[https://www.perdonodevelopment.it/wp-content/uploads/2023/01/Ps-Photoshop-2](https://www.perdonodevelopment.it/wp-content/uploads/2023/01/Ps-Photoshop-2021-Download-FREE.pdf) [021-Download-FREE.pdf](https://www.perdonodevelopment.it/wp-content/uploads/2023/01/Ps-Photoshop-2021-Download-FREE.pdf)

<https://cambodiaonlinemarket.com/download-adobe-photoshop-free-reddit-new/> [https://9dos8.com/wp-content/uploads/Lobster-Font-Download-Photoshop-NEW.](https://9dos8.com/wp-content/uploads/Lobster-Font-Download-Photoshop-NEW.pdf) [pdf](https://9dos8.com/wp-content/uploads/Lobster-Font-Download-Photoshop-NEW.pdf)

[https://xvrcade.com/wp-content/uploads/2023/01/Adobe\\_Photoshop\\_2022\\_Versio](https://xvrcade.com/wp-content/uploads/2023/01/Adobe_Photoshop_2022_Version_232.pdf) [n\\_232.pdf](https://xvrcade.com/wp-content/uploads/2023/01/Adobe_Photoshop_2022_Version_232.pdf)

<https://www.eskidiyse.com/?p=2548>

[https://www.faceauxdragons.com/advert/plugin-free-download-for-photoshop-\\_ho](https://www.faceauxdragons.com/advert/plugin-free-download-for-photoshop-_hot_/) [t\\_/](https://www.faceauxdragons.com/advert/plugin-free-download-for-photoshop-_hot_/)

[https://dottoriitaliani.it/ultime-notizie/salute/download-photoshop-templates-excl](https://dottoriitaliani.it/ultime-notizie/salute/download-photoshop-templates-exclusive/) [usive/](https://dottoriitaliani.it/ultime-notizie/salute/download-photoshop-templates-exclusive/)

Homogeneous Preview is a new preview feature for all effects in the Elements Design Panel. It shows a set of preview images, so you can see how an effect will look in various sizes, resolutions, and in context. You can learn more about how to use Homogeneous Preview in the Adobe documentation. The Design Check panel is a new feature in the Elements Preferences that allows you to open a document and see if the document has any conflicts with the remaining settings in Adobe Photoshop. To toggle the panel, go to Window > Preferences. Scroll down from the Window Preferences panel and you'll find the checkbox labeled "Design Check." Most workflows in Adobe Photoshop are deeply integrated into the Photoshop workflow, but Elements workflows, although built on many of the same elements and workflows, have been reworked and refined to be more simple to use. This is great news for users who want to get started quickly and

just use Photoshop - Elements as a standalone program for quick effects, or who want to use the bundled services provided by the Adobe Creative Cloud. New tools for the Elements workflows include Adobe Photoshop adjustment brushes, Adobe Photoshop adjustment layers, Adobe Photoshop levels, Adobe Photoshop Adjustment panels, Adobe Photoshop adjustment masks, and Adobe Photoshop shape tools. Our move to the new layered PSD format is also a cost saving measure as we have not accepted any royalties on updates made to the Photoshop CS6 format by Sony and Apple over the past two years, and combined with the switch to the native APIs, we expect the time savings and cost savings to enable us to bring much more content to the Elements subscription. Given that designers are utilizing their Photoshop skills across platforms, including mobile, we believe the more creative we can make the Elements experience, the more it will help engaged Adobe users move seamlessly between platforms.